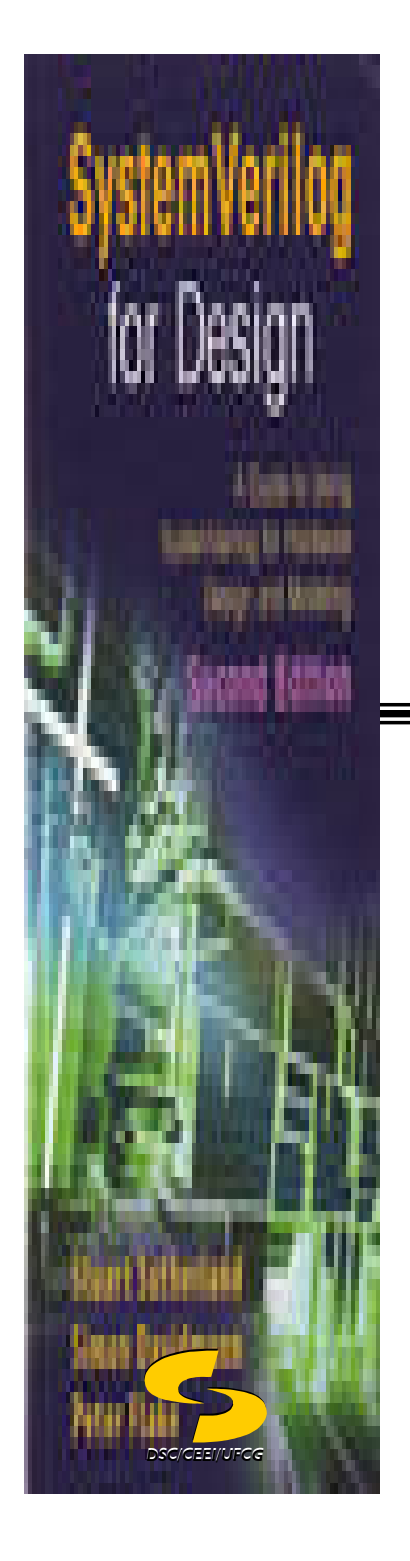

**Universidade Federal de Campina GrandeDepartamento de Sistemas e ComputaçãoCurso de Bacharelado em Ciência da Computação**

### **Organização e Arquitetura de Computadores I**

# **Linguagem de Descrição de Hardware (Parte I)**

**Profa Joseana Macêdo Fechine Régis de Araújo joseana@computacao.ufcg.edu.br**

Carga Horária: 60 horas

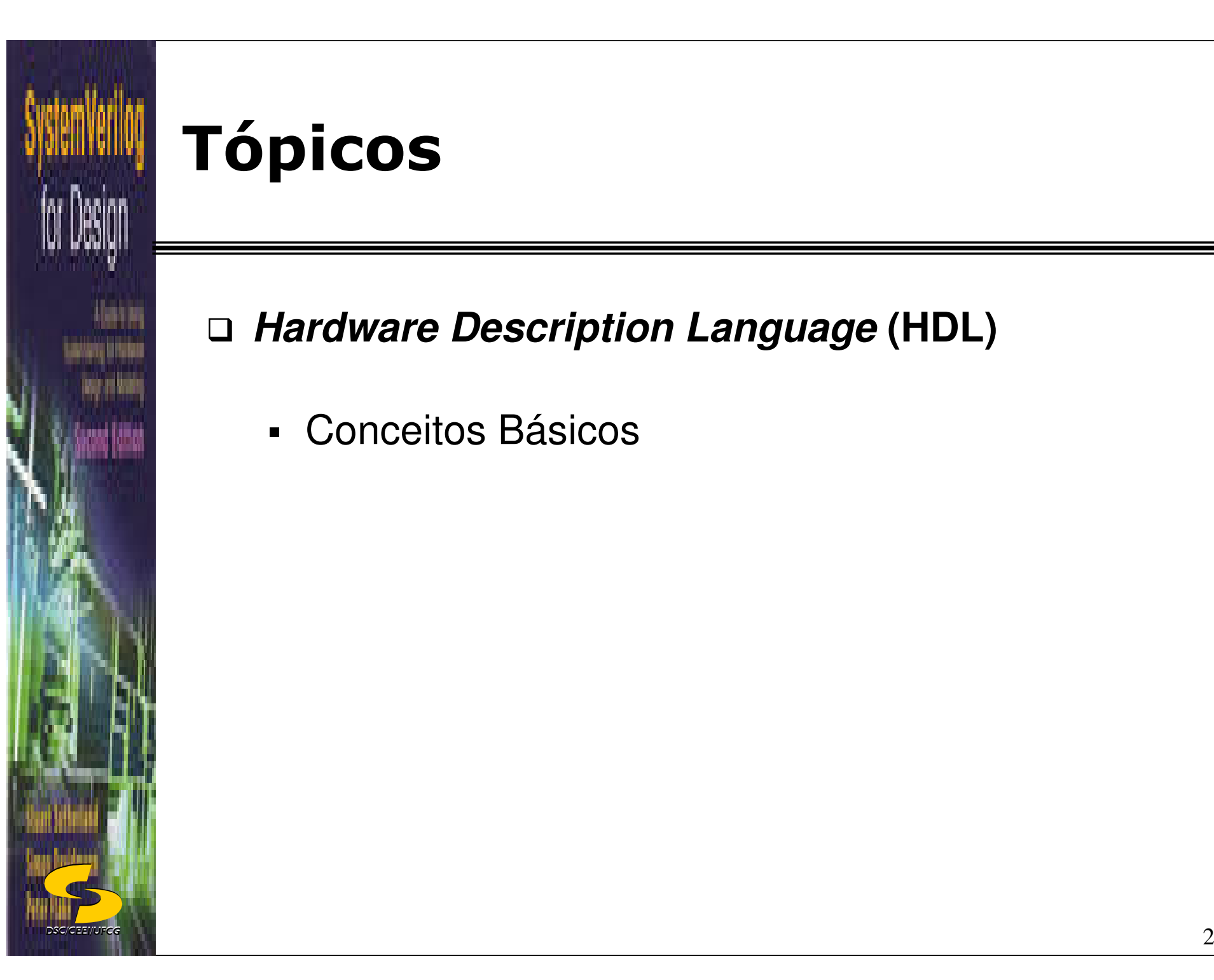

# **Tópicos**

**Hardware Description Language (HDL)**

Conceitos Básicos

- □ Para que precisamos de uma Linguagem de Descrição de Hardware?
- □ Modelar, Representar e simular hardware digital
	- Concorrência
	- Paralelismo

*DSC/CEEI/UFCG*

- Semântica para valores de sinais no tempo

## □ Construções e semântica especiais

- Transições (bordas) de valores de sinais
- -Atrasos de propagação de sinais
- Verificação de condições temporais

A unidade básica – o módulo

□ Módulo (module)

*DSC/CEEI/UFCG*

- -Descreve a funcionalidade do circuito
- -Define terminais (pinos, portas) de entrada e saída

# □ Exemplo: Um computador

- Funcionalidade: Realizar operações programadas
- Portas de entrada/saída: conector para teclado, mouse, conector VGA, conector USB

#### **Comentários**

// comentário de uma linha só

/\* outra forma de comentário de uma linha \*/

/\* inicio de comentário com múltiplas linhastodo text é ignorado

termina com a linha abaixo

\*/

*DSC/CEEI/UFCG*

#### **Números**

decimal, hexadecimal, binario6'd33, 8'hA6, 4'b1101 unsized decimal formsize base forminclude underlines, +,-

# **Cadeias de caracteres**

- -"Delimite usando aspas numa mesma linha"
- limitados a 1024 caracteres

# **Identifier**

 $A \sim Z$  $a_{11}$   $z_{12}$  0 ... 9Underscore

*DSC/CEEI/UFCG* $\sim$  6

 Primeiro caractere de um **identifier** não pode ser um dígito

**Verilog diferencia letras maiúsculas de minúsculas.**

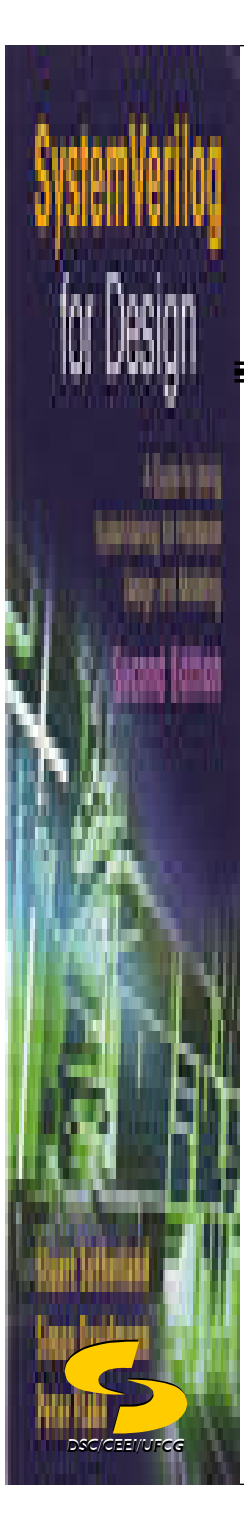

# **Tipos de dados**

□ Palavra: Um vetor de bits

logic [ msb : lsb ] nome;

# □ Exemplos<br>.。.

logic fio;  $\frac{1}{\sqrt{2}}$  um fio (1 bit) logic [3:0] cabo; // Um cabo de 4 fios

#### □ Um vetor de palavras logic [msb:lsb] memory1 [lower:upper];**□ Exemplo** // um vetor de 64 palavras de 4 bits:logic [3:0] mem1 [0:63]; // um vetor de 5 palavras de 1 bit:logic mem2 [4:0];

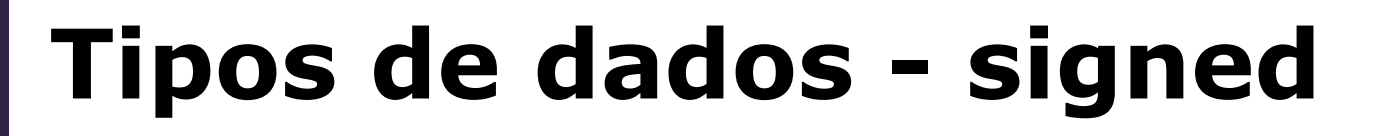

□ Uma vetor de bits definido com logic representa por default um número sem sinal.

□ Representação com sinal em complemento de 2: logic signed [ msb : lsb ] nome;

**□ Exemplo** 

*DSC/CEEI/UFCG*

logic signed [7:0] saldo; // de -128 a 127

# **Tipos de dados compostos**

□ Definição de um novo tipo de dado typedef struct { logic …; logic …; } nome\_do\_tipo;

□ Exemplo de declaração do novo tipo typedef struct { logic a; logic [3:0] b; } abba\_t;

*DSC/CEEI/UFCG*

□ Exemplo de declaração de barramento usando o novo tipo abba\_t mamamia;

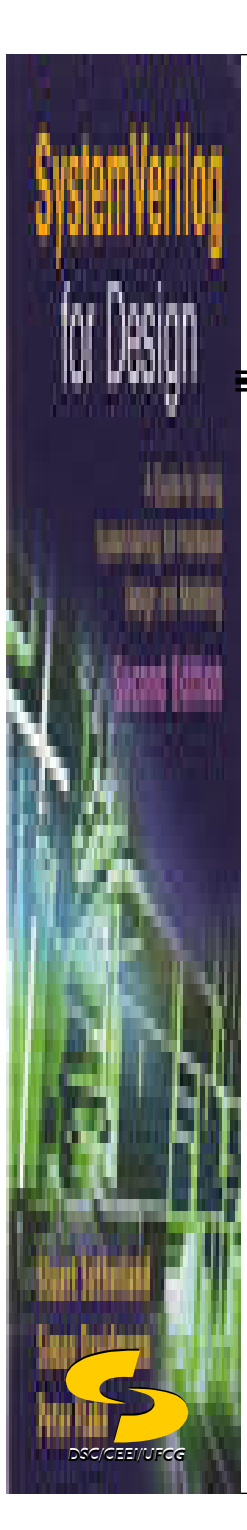

# **Lógica Combinacional**

- A atribuição combinacional tem caráter permanente Formato: always\_comb net <= expression;Exemplo: always\_comb sum  $\leq a \wedge b$ ;
- □ Todas as atribuições combinacionais valem (executam) simultaneamente.
- □ A ordem das atribuições dentro do arquivo Verilog não tem efeito.

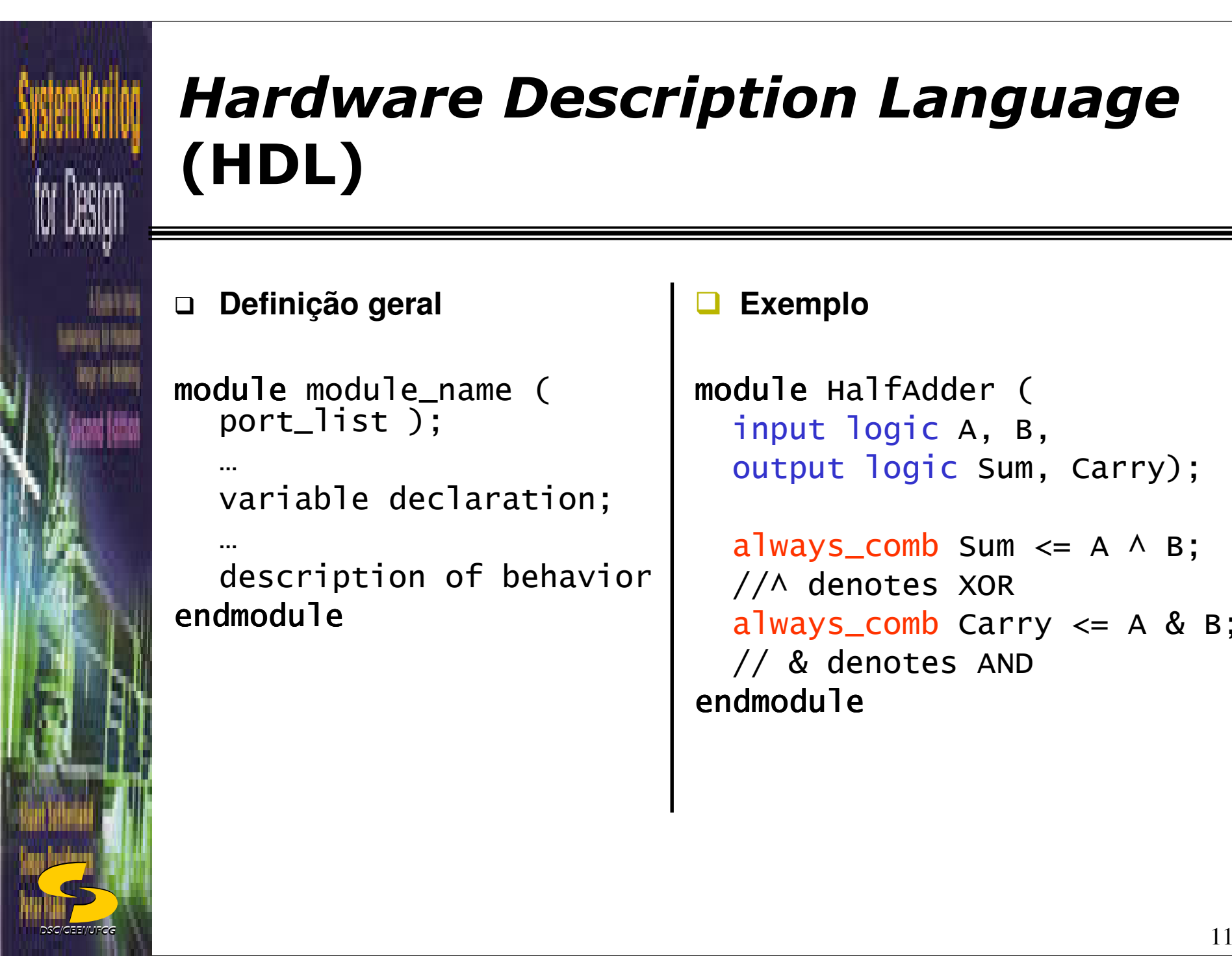

**Definição geral**

module module\_name ( port\_list );

variable declaration;

description of behavior endmodule

#### $\Box$ **Exemplo**

```
module HalfAdder (
  input logic A, B,
  output logic Sum, Carry);
```
 $always\_comb$  Sum  $\leq A \wedge B$ ;  $//A$  denotes XOR  $a$ lways\_comb Carry <= A & B; $\vert$ // & denotes ANDendmodule

□ Várias atribuições podem ser acomodados num bloco begin … end como em Pascal (equivalente a { … } em C e Java).

```
always comb begin
  Sum \leq A \wedge B;
  Carry \leq A & B;
end
```
□ Todas as operadores de C e Java, mais alguns especiais (ver livro).

```
Concatenação { }Exemplo: { a, 4'b1010 }
Repetição: { vezes { expressão } }Exemplo: { 4{a} }
```
# **□ Existem duas:**

- initial: Executa uma única vez no início da simulação, NÃO sintetizável<p><b>HDL - Construgões Procedurais</b></p>\n<p>□ Existem duas:</p>\n<ul>\n<li>\_\_ initial: Executa uma única vez no início da simulação, NÃO sintetizável</li>\n<li>□ always.comb: Executa repetidamente, sintetizável</li>\n<li>□ Exemplo:</li>\n</ul>\n<p>□ Example:</p>\n<ul>\n<li>\_\_ initial begin sum &lt;= 0;</li>\n<li>\_\_ carry &lt;= 0;</li>\n<li>\_\_ carry &lt;= 4 &amp; B;</li>\n<li>\_\_ end</li>\n<li>\_\_</li>\n</ul>
	- always\_comb: Executa repetidamente, sintetizável

**□ Exemplo:** 

…

```
initial begin
  Sum \leq 0;

Carry <= 0;end
```
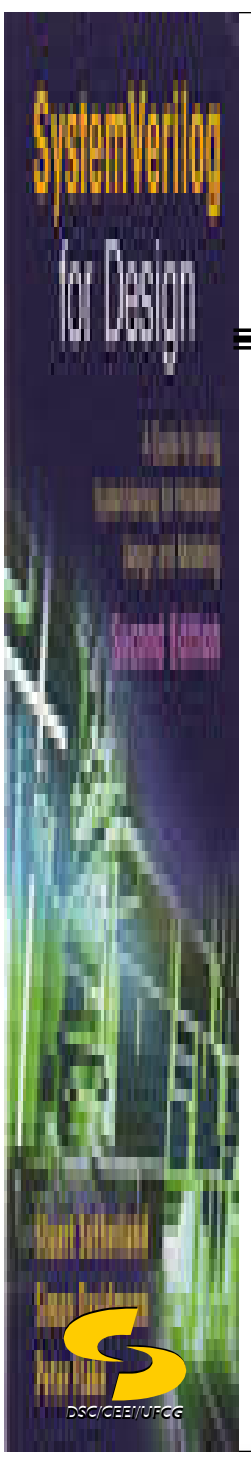

# **HDL - Estilos de Descrição**

- **□ Estrutural**: representa circuitos lógicos usando primitivas da linguagem Verilog
- □ Exemplo:

not n1(sel\_n, sel); and a1(sel\_b, b, sel\_n); and a2(sel\_a, a, sel); oro1(out, sel\_b, sel\_a);

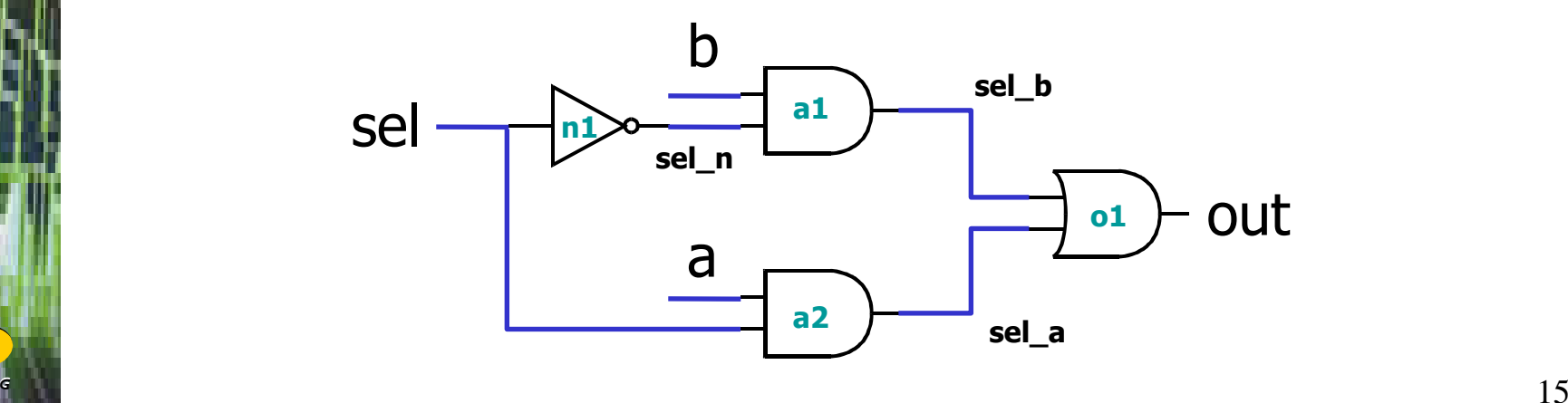

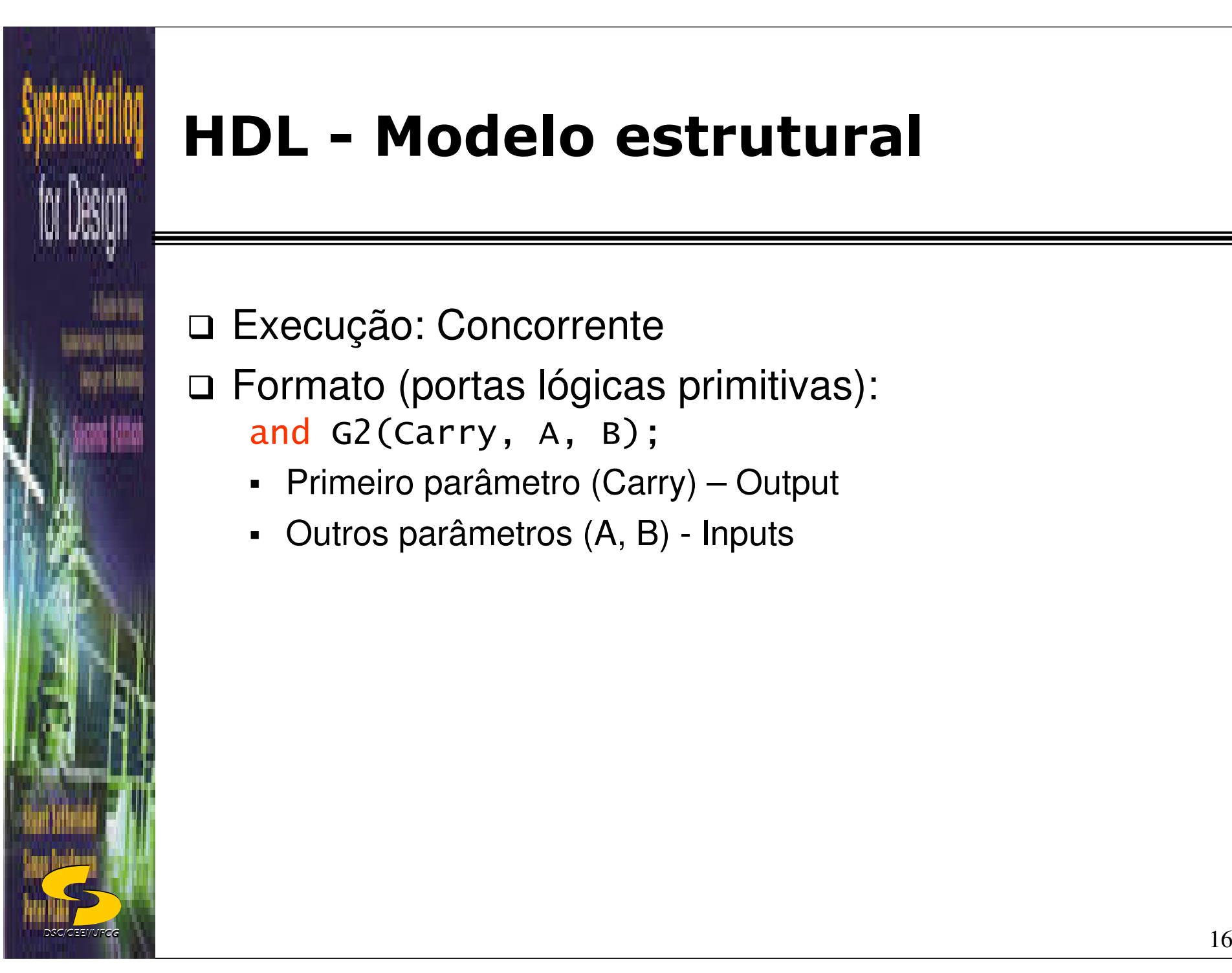

#### **HDL - Modelo estrutural**

□ Execução: Concorrente

□ Formato (portas lógicas primitivas): and G2(Carry, A, B);

- Primeiro parâmetro (Carry) Output
- -Outros parâmetros (A, B) - Inputs

# **HDL - Estilos de Descrição**

**□ Fluxo de dados**: Representa sinais de saída em função de sinais de entrada

□ Exemplo:

*DSC/CEEI/UFCG*

always\_comb out <= (sel & a) | (~sel & b);

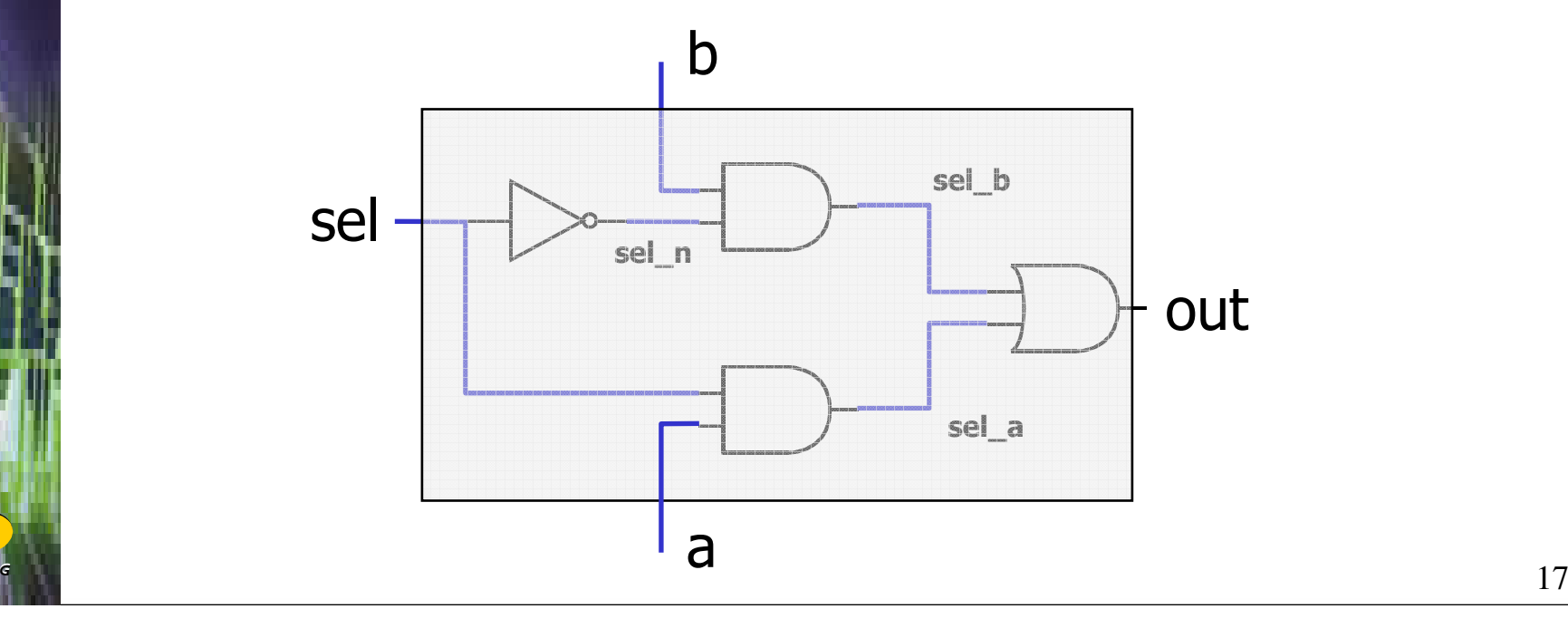

# **HDL - Modelo de Fluxo de Dados**

□ Usa atribuição permanente para sinais

- Format always\_comb *[ delay ]* net <= expression;
- Exemplo: <mark>always\_comb</mark> sum <= a ^ b;

- □ *de lay*: Atraso de propagação da expressão para o sinal.
- □ Todas as atribuições permanentes executam simultaneamente.
- A ordem das atribuições dentro do arquivo SystemVerilog não tem efeito sobre a execução.

## **HDL - Modelo de Fluxo de Dados**

### **□** Atraso

- Exemplo: always\_comb #2 sum <= a ^ b;
- -"#2" indica 2 unidades de tempo
- Sem especificação de atraso: 0 (default)
- □ Associação entre unidade de tempo e tempo simulado
	- `timescale unidade/resolução
	- Exemplo: `timescale 1 ns / 10 ps
		- $-$  1 unidade de tempo  $\,$   $=$  1 ns  $\,$
		- resolução <sup>é</sup> 10 ps (0.01 ns )

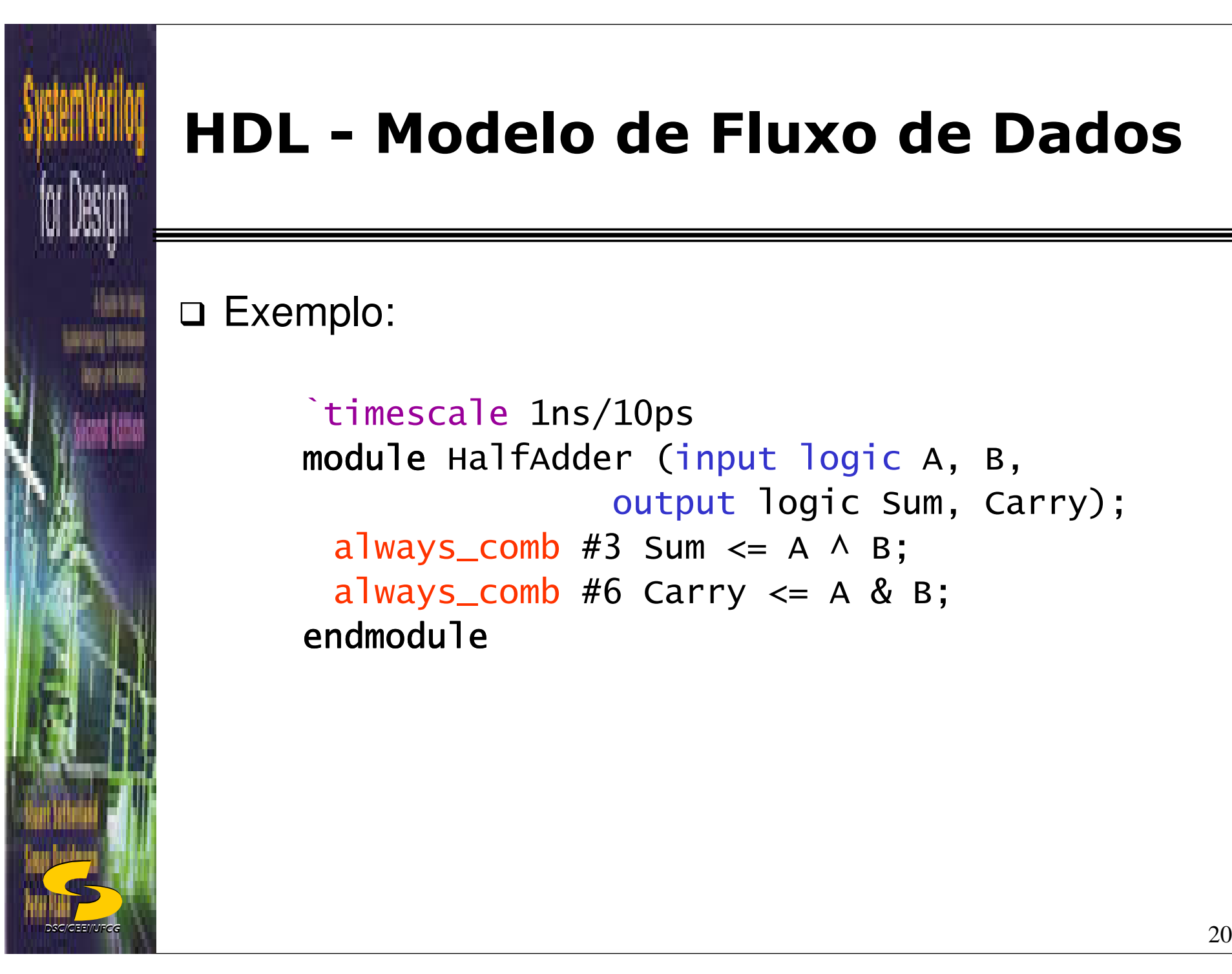

#### **HDL - Modelo de Fluxo de Dados**

□ Exemplo:

`timescale 1ns/10ps m<mark>odule</mark> HalfAdder (input logic A, B, output logic Sum, Carry); always\_comb #3 Sum <= A ^ B; always\_comb #6 Carry <= A & B; endmodule

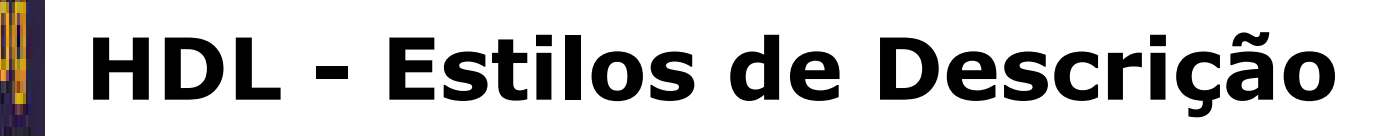

 **Comportamental**: representa o comportamento na forma de um algoritmo.

□ Exemplo:

```
always_comb
if (sel == 0)out \leq b;

else out <= a;
```
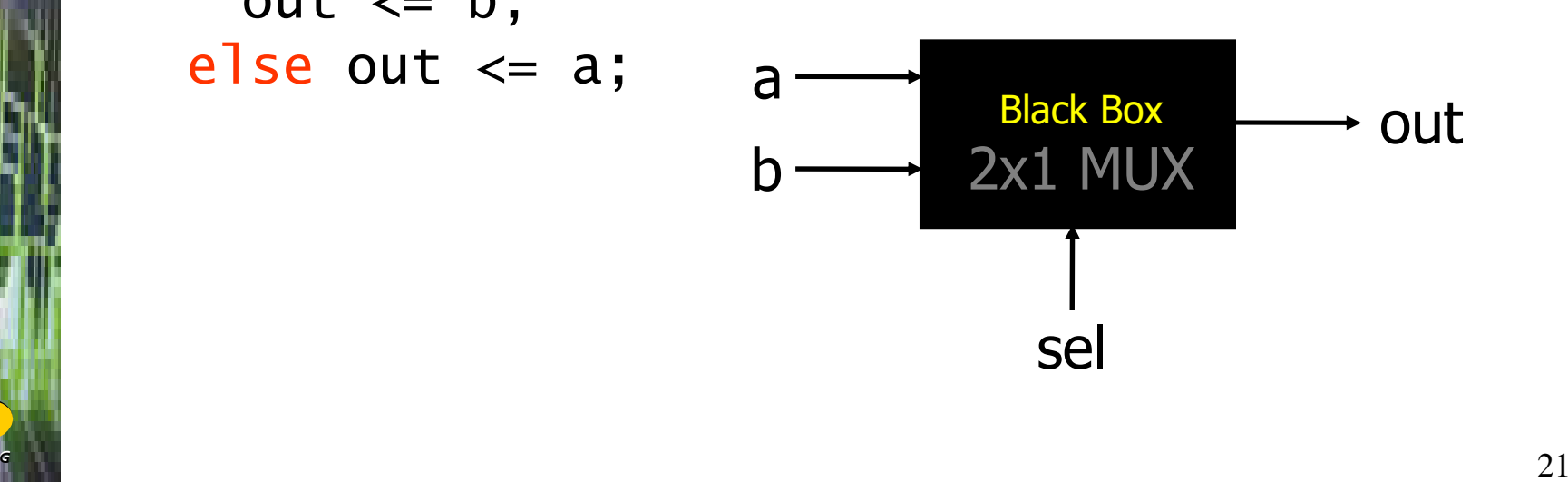

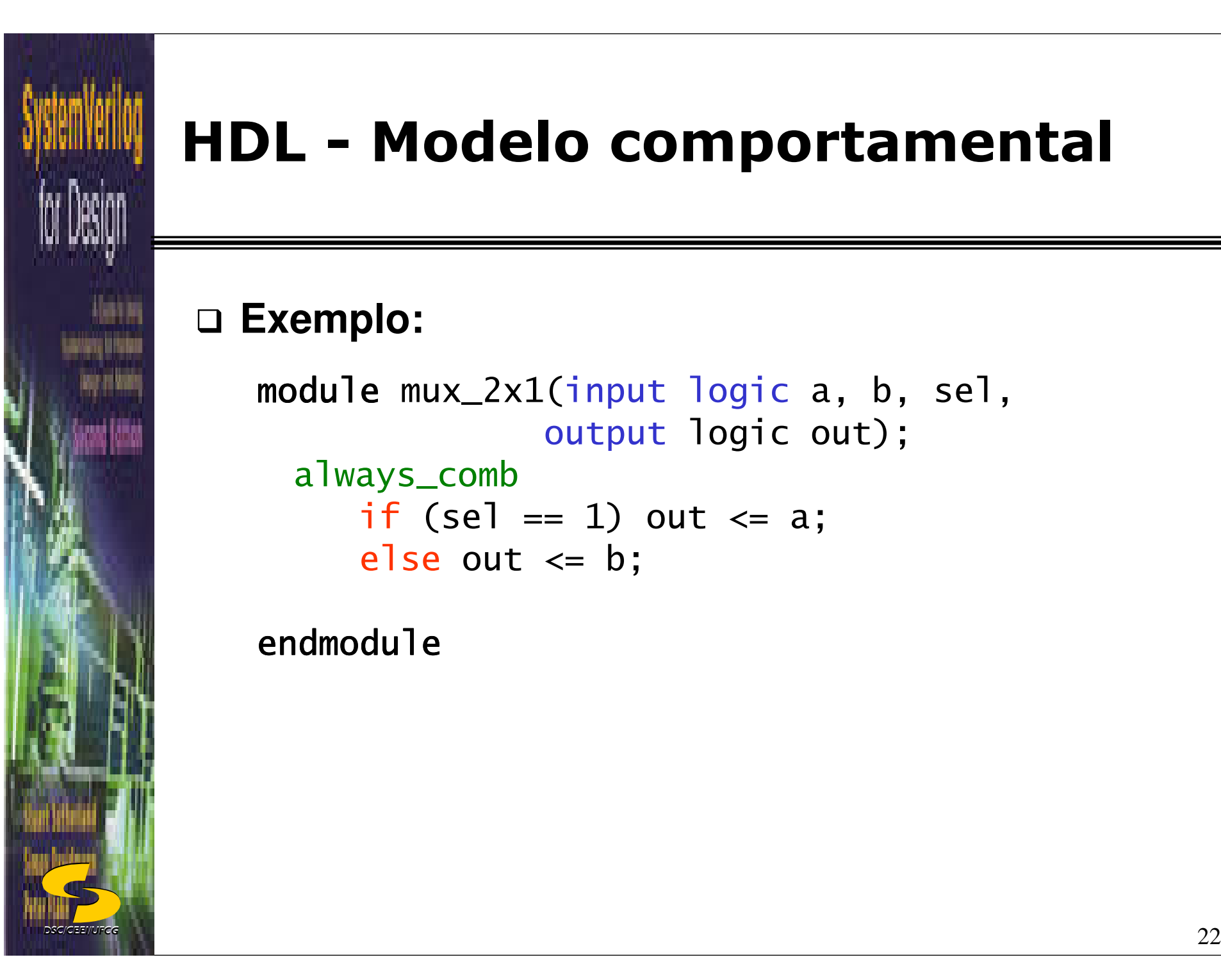

#### **HDL - Modelo comportamental**

### **Exemplo:**

```
module mux_2x1(input logic a, b, sel,
              output logic out);
 always_comb
if (sel == 1) out <= a;
     else out <= b;
```
endmodule

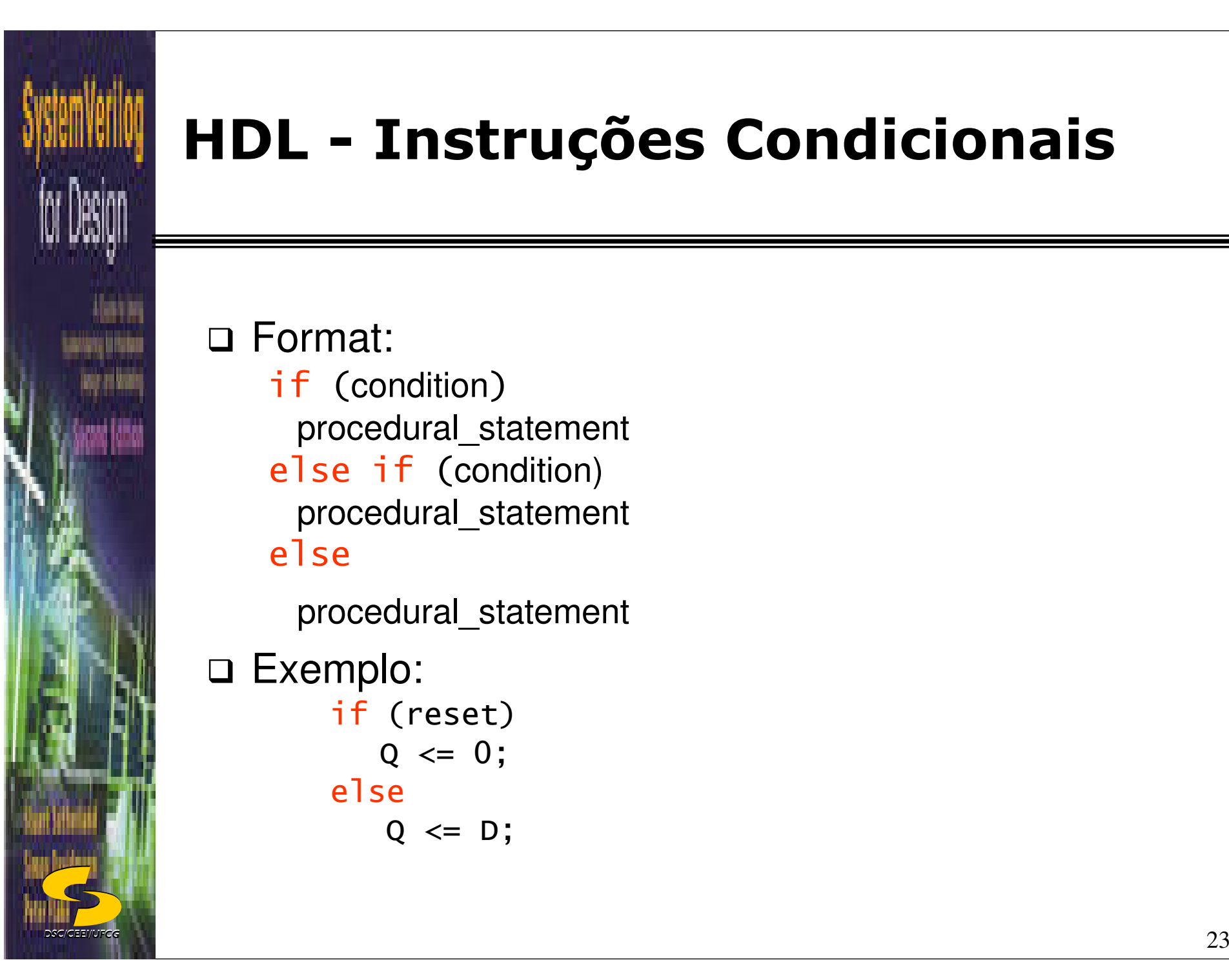

# **HDL - Instruções Condicionais**

**□ Format:** 

if (condition) procedural\_statementelse if (condition) procedural\_statementelse

procedural\_statement

Exemplo:

```
if (reset)
  Q \leq 0;else
```

```

Q <= D;
```
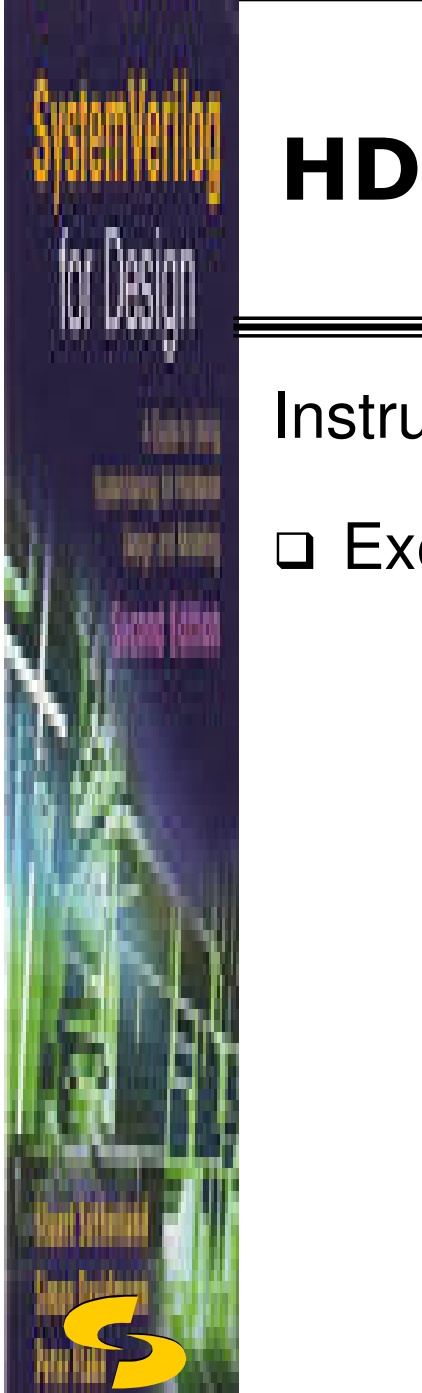

*DSC/CEEI/UFCG*

# **HDL - Instruções Condicionais**

Instrução **Case**

```
 Exemplo:
       case (X)
         2'b00: Y <= A + B;

2'b01: Y <= A – B;
2'b10: Y <= A / B;endcase
```
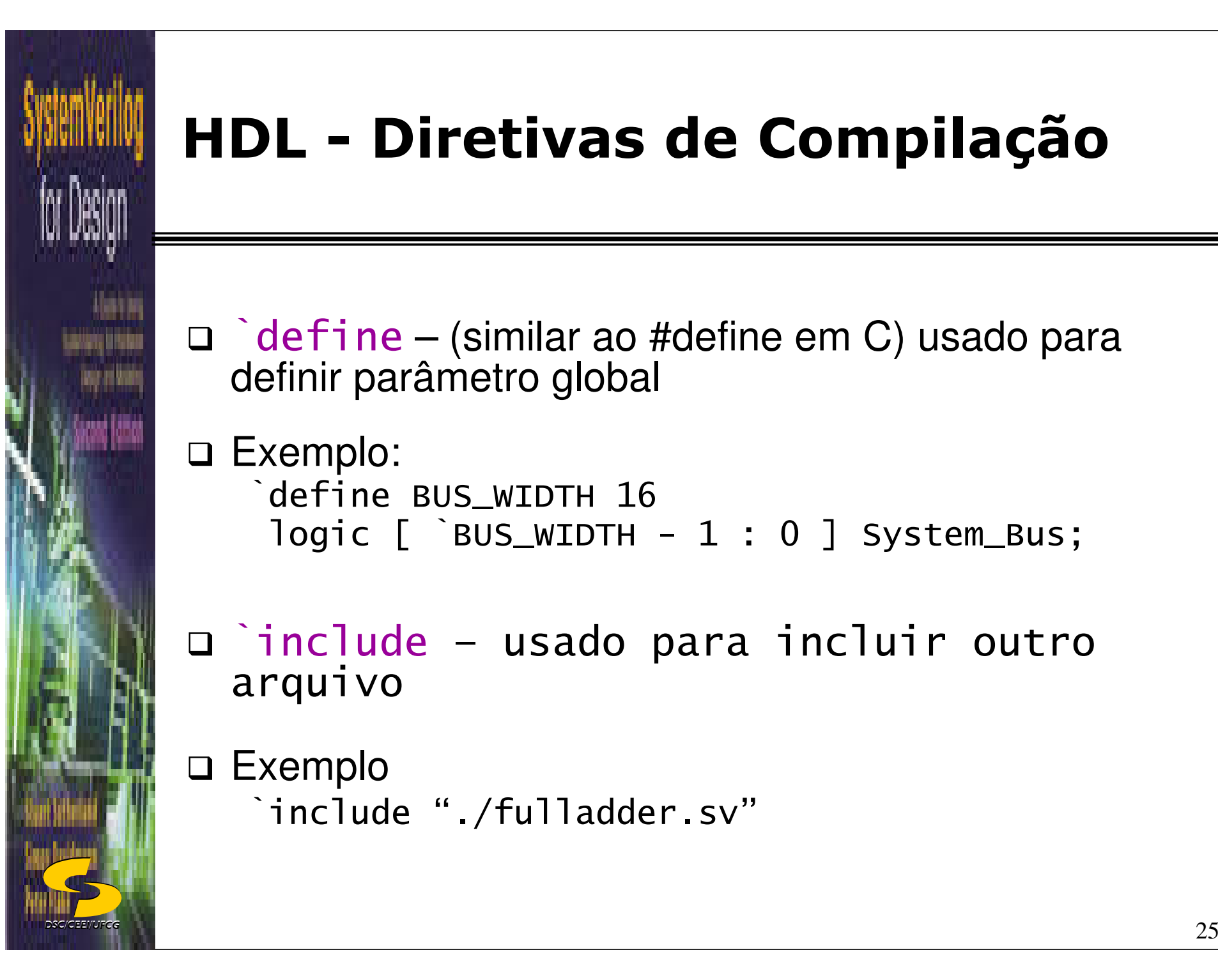

# **HDL - Diretivas de Compilação**

□ `define – (similar ao #define em C) usado para<br>definir parâmetro global definir parâmetro global

□ Exemplo:<br>cofine `define BUS\_WIDTH 16logic [ `BUS\_WIDTH - 1 : 0 ] System\_Bus;

□ include – usado para incluir outro<br>estauivo arquivo

Exemplo ⊏<br>הברים ב `include "./fulladder.sv"

# **HDL - Estilos de Descrição**

□ RTL (*Register Transfer Level*): descreve o que acontece a cada transição ativa do sinal de relógio

# **□ Exemplo:**<br>-

*DSC/CEEI/UFCG*

always\_ff @(posedge clock) begin pisca  $\leq$   $\sim$ pisca; end

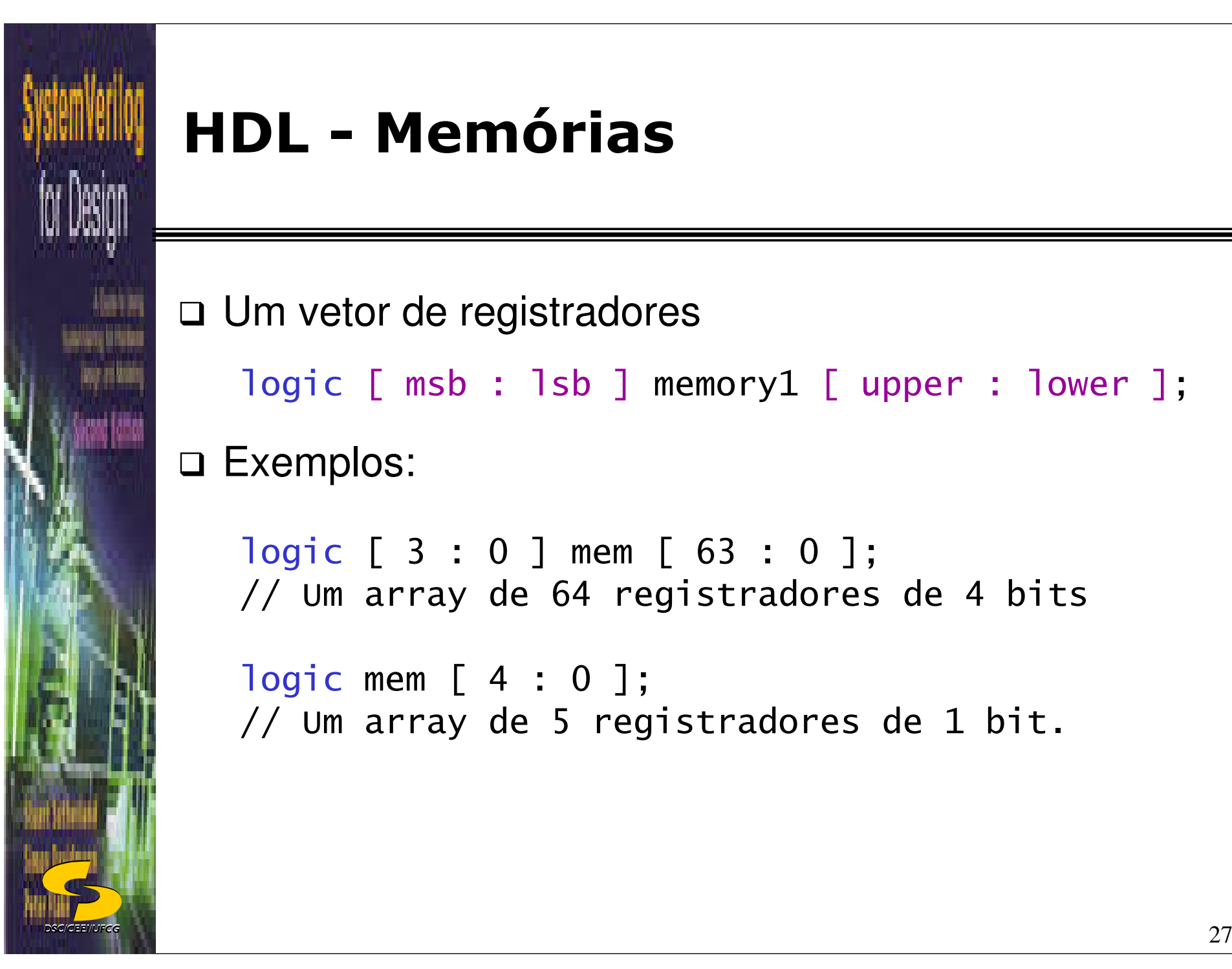

# **HDL - Memórias**

□ Um vetor de registradores logic [ msb : lsb ] memory1 [ upper : lower ]; **□ Exemplos:** 

```
logic [ 3 : 0 ] mem [ 63 : 0 ];
// Um array de 64 registradores de 4 bits
```

```
logic mem [ 4 : 0 ];
// Um array de 5 registradores de 1 bit.
```